## **March 2019**

# **Technology Department Newsletter**

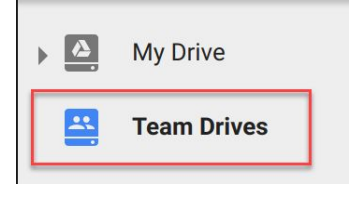

**ERLIN PUBLIC SCHOOLS** 

### **2-Step Verification**

If you haven't set up 2-Step Verification please do it now. Click here to set it up: 2-Step [Verification](https://myaccount.google.com/signinoptions/two-step-verification/enroll-welcome)

(if you need help, put in a ticket)

**Tech Committee Meeting Dates All Are Welcome** March 11, 2019

April 8, 2019

#### *Website Unblock Request Link*

Here is the URL for the Unblock Website [Request](https://docs.google.com/forms/d/1i-h_Wd7W3Uft8gD0giWSz_P42l5j-o3cRI_rfgKXa7k/edit) [Form.](https://docs.google.com/forms/d/1i-h_Wd7W3Uft8gD0giWSz_P42l5j-o3cRI_rfgKXa7k/edit) Please share this link with your students.

### *Student Browsing Reports now available on GoGuardian Teacher.*

Click here for [more](https://help.goguardian.com/hc/en-us/articles/360000342946-New-Individual-Student-Browsing-Reports) info.

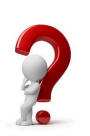

Please don't hesitate to [contact](http://sau3.mojohelpdesk.com/login/create_request) us with any questions!

### *Team Drives:*

Administration has created a Team Drive titled District Reorganization, to give all staff access to documents and files related to the Reorganization. If you are unfamiliar with Team Drives and need more information about it please see the link below.

"Team Drives is a shared space where teams can easily store, search, and access their files anywhere, from any device. Unlike files in My Drive, files in a Team Drive belong to the team instead of an individual. Even if members leave, the files stay exactly where they are so your team can continue to share information and get work done." - Get [Started](https://gsuite.google.com/learning-center/products/drive/get-started-team-drive/#!/) with Team **[Drives](https://gsuite.google.com/learning-center/products/drive/get-started-team-drive/#!/)** 

### *IT Reorganization Tasks:*

Phones

- Brown school numbers and extensions will be retired.
- Elementary complex main number will be Hillside's old number(752-5328).
- BMS old number will ring to Elementary complex if called.
- Berlin Middle High will use the High School number(752-4122).
- Brown School and Middle School teachers will get new extensions.

#### **Printers**

- All printers/copiers except for Brown's will stay where they are.
- Brown's will move to the new BMS floor locations to be determined by school.

### Smart TV's

• Smart TV's will move with the schools.

#### Laptops

- All laptops will be reloaded with a solid state hard drive and more memory to increase speed of Windows 10.
- Backup all files from your laptop and your NETWORK DRIVE.
- Printers will be installed based off new location.

### Behind the Scenes

- Upgrades to core switches, district internet connection and WAN
- Reconfigure PowerSchool, HVAC, wireless access, cameras, websites, servers, etc.